# **1 blaze**

- 1. 1 blaze
- 2. 1 blaze :como se cadastrar pixbet
- 3. 1 blaze :7games esporte br baixar

# **1 blaze**

Resumo:

**1 blaze : Bem-vindo ao paraíso das apostas em bolsaimoveis.eng.br! Registre-se e ganhe um bônus colorido para começar a sua jornada vitoriosa!**  contente:

# **1 blaze**

Como é possível jogar o jogo de forma segura e sem problemas? Aqui está algumas dicas para você ajudar a acessar no Blaze não Brasil.

### **1 blaze**

Um dos métodos mais populares para acesso ao Blaze no Brasil é utilizar um VPN (Rede Privada Virtual). Uma Criptografia de Rede Seus Direitos e Dados com Seu IP Buscado, rasgando-o aparecer como o seu parceiro está apoiando os desafios do jogo na participação em 1 blaze outro país.

#### **2. Utilizar um proxy servidor.**

Um servidor proxy é um servidor que atua como uma empresa intermediária entre você ea Internet. Você pode configurar seu navegador para usar o serviço de localização em 1 blaze qualquer país onde está hospedado, ou seja:

#### **3. Utilize um navegador VPN.**

Navegadores Alguns, como o Firefox eo Chrome Ofereceem extensores VPN que permitem a você acessar no Blaze não Brasil de forma segura. Essações extensam criptografia seu direito dos dados na Internet!

### **4. Utilize um servidor VPN.**

Um servidor VPN é um Servidor que permite uma licença de rede virtual, seguro e encriptado. Você pode configurar para você navegador Para usar o serviço da 1 blaze empresa na internet em 1 blaze qualquer país no site do seu negócio?

### **1 blaze**

Acesse o Blaze no Brasil pode fazer um parecer desafio, mas com as dicas acima e mais chance

do jogo ou jogos segura and sem problemas. Lembre-se que é uma segurança na Internet É fundamental para você ter acesso aos recursos disponíveis desde ferramentas por sector financeiro

[como funciona o betnacional](https://www.dimen.com.br/como-funciona-o-betnacional-2024-07-10-id-21470.pdf)

# **Como Jogar os Jogos Loucos: Guia Completo**

Bem-vindo à 1 blaze introdução aos jogos mais loucos do momento! Se você está procurando por aventura, diversão e emoção, então você está no lugar certo. Neste guia, vamos ensinar tudo o que você precisa saber sobre como jogar os jogos "Crazy Time" e "Blaze".

### **Antes de Começar: O Que Você Precisa Saber**

Antes de jogarmos, é importante entender algumas coisas básicas sobre como funciona o mundo dos jogos "Crazy Time" e "Blaze".

- Os jogos são jogados online, então tudo o que você precisa é de um computador ou dispositivo móvel com conexão à internet.
- A moeda oficial dos jogos é o Real Brasileiro (R\$), então certifique-se de ter algumas unidades à 1 blaze disposição antes de começar a jogar.
- É importante lembrar-se de jogar responsavelmente e nunca apostar dinheiro que não pode se dar ao luxo de perder.

#### **Como Jogar: Passo a Passo**

Agora que você está pronto, vamos começar a jogar! Aqui estão as etapas básicas para jogar os jogos "Crazy Time" e "Blaze":

- 1. Escolha um dos jogos e clique no botão "Jogar Agora" para começar.
- 2. Escolha seu nível de aposta e quantidade desejada de R\$ para jogar.
- 3. Aguarde a rodada começar e veja como a sorte lhe favorece!
- 4. Se você ganhar, as unidades serão automaticamente adicionadas à 1 blaze conta.

#### **Dicas e Estratégias**

Para aumentar suas chances de ganhar, aqui estão algumas dicas e estratégias úteis para jogar os jogos "Crazy Time" e "Blaze":

- Tente ficar de olho em 1 blaze ofertas especiais e promoções que possam estar disponíveis.
- Considere se juntar a um time ou clube de jogadores para obter acesso a recursos adicionais e informações privilegiadas.
- Não tenha medo de experimentar diferentes estratégias e táticas para ver o que funciona melhor para você.

#### **Conclusão**

Jogar os jogos "Crazy Time" e "Blaze" pode ser uma experiência emocionante e gratificante. Com as informações e dicas deste guia, você está agora pronto para começar a jogar e ganhar! Boa sorte e divirta-se!

# **1 blaze :como se cadastrar pixbet**

# **1 blaze**

O aplicativo Double Blaze VIP tem se tornado cada vez mais popular entre aqueles que buscam melhorar 1 blaze assertividade e facilitar 1 blaze rotina com cálculos de probabilidade blaze. Como um dos principais aplicativos de apostas em 1 blaze corridas de cavalos, o Double Blaze oferece uma experiência emocionante e a chance de ganhar grandes prêmios.

### **1 blaze**

O Double Blaze foi lançado em 1 blaze 30 de março de 2024, e rapidamente se tornou um sucesso entre os entusiastas de jogos e apostas. O aplicativo está disponível gratuitamente no Google Play Store e é compatível com dispositivos Android.

#### **Como Jogar no Double Blaze**

No início de cada rodada, você escolhe entre três cores: branco, vermelho ou preto. Em seguida, defina o valor da aposta. Se você acertar a cor correta e vencer, ganhará entre 2x e 14x a quantia apostada por rodada. No entanto, se errar a cor, perderá a aposta. Para mais informações sobre como jogar no Double Blaze, confira nosso guia completo.

#### **Como Baixar e Instalar o Double Blaze APK**

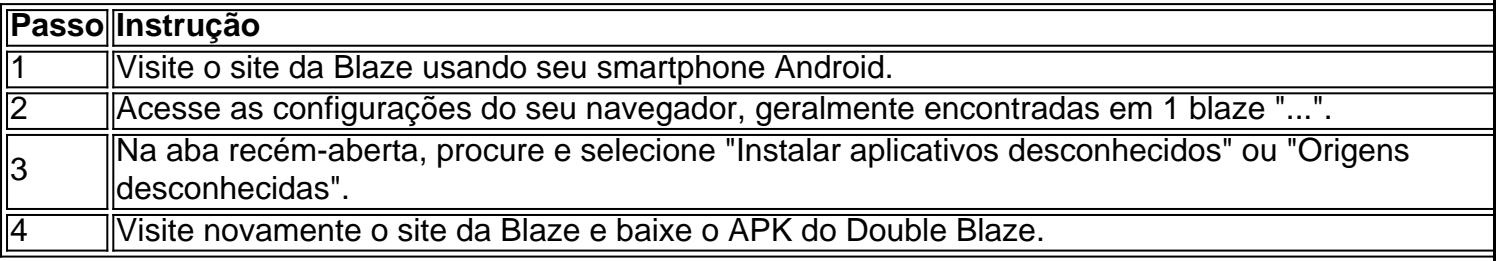

### **Conclusão**

o por senha, modo incógnito, ocultando o ID Android ou locais de falsificação. Você ém pode forçar o aplicativo a consumir dados apenas por Wi-Fi. Existem mais de 200 s de personalização de aplicativos e cada atualização adicionará mais. Nem todos os cativos podem ser clonados! App Clone - Appclone oficial da página inicial.app O ivo BlazeTV conecta você ao O Double Blaze é um aplicativo amigável para apostas em 1 blaze corridas de cavalos, facilitando as suas escolhas e aumentando a diversão. Com a oportunidade de ganhar prêmios impressionantes e uma interface fácil de usar, recomendamos dar uma chance ao Double Blaze. Não se esqueça de consultar nossas dicas e hacks para obter o melhor desempenho no jogo.

## **1 blaze :7games esporte br baixar**

# **interpreted summary:**

Esta receta de margarita utilizada tanto tequila como mezcal, con orgeat para equilibrar un poco

de dulzura. Es relativamente sencillo, pero complejo en la ejecución y el sabor. Cuando se nos ocurrió la idea, aplicamos los mismos principios que tenemos en la cocina, utilizando solo unos pocos ingredientes y dejando que los productos brillen. Servimos este recto, pero también es agradable sobre hielo.

### **Zapote 70**

- 30 ml de tequila blanco
- - nosotros usamos Casamigos
- 5 ml de mezcal
- - nosotros usamos Ojo De Dios de ocho años
- 15 ml de sirope de orgeat
- - nosotros hacemos el nuestro, pero Giffard hace uno bueno (o 5 ml Disaranno o 2 gotas de esencia de almendra)
- 20 ml de zumo de limón recién exprimido
- 1 tirita de piel de limón
- para terminar

Ponga todos los líquidos en un shaker, agregue una gran mano de hielo y agite durante 30 segundos. Cuela al doble en una copa (helada, si te gusta), limpia la piel de limón alrededor del borde del vaso y sírvelo.

Author: bolsaimoveis.eng.br Subject: 1 blaze Keywords: 1 blaze Update: 2024/7/10 13:14:03